**D Y N A M I C S F O R M A T I O N S 2 8 B R U E D E L A C O T E | 6 9 7 2 0 S A I N T - L A U R E N T - D E - M U R E N u m é r o S I R E T ( s i è g e ) 81148837800035 c o n t a c t : c h r i s t e l l e c h e v a s s u s T é l é p h o n e : 0 6 0 6 9 1 3 5 1 0 Email: contact@dynamics-formations.fr** 

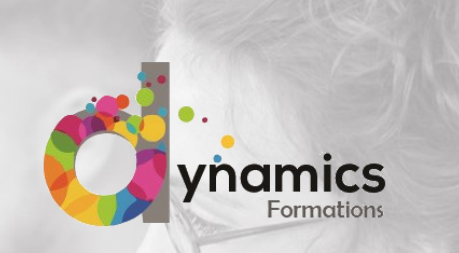

*Développez vos compétences*

### **LIVRET D'ACCUEIL STAGIAIRE**

**BUREAUTIQUE - MULTIMÉDIA - INFORMATIQUE**

**Notre organisme est Qualiopi Partenaire de ICDL (pcie) et de ISOGRAD (Tosa)**

*Pour toute formation, une certification vous sera programmée par notre centre. Nous vous accompagnons tout au long de votre parcours.*

### **Bonjour,**

**Ce livret d'accueil fait partie d'un ensemble de documents d'accueil et d'informations pour les personnes qui s'inscrivent à une formation au sein de notre centre.**

**Certains documents sont sur votre espace extranet DIGIFORMA:** 

- ✓ **Le programme de la formation.**
- ✓ **Le planning de formation.**
- ✓ **Le lieu de formation**
- ✓ **Le support de cours correspondant au stage.**
- ✓ **La liste des formateurs.**
- ✓ **Les horaires de la formation.**
- ✓ **Les procédures d'évaluation de la formation. (certification ICDL ou Tosa)en fonction de votre programme**
- ✓ **La feuille d'émargement. (via une signature numérique)**
- ✓ **Le règlement intérieur de l'établissement est accessible via le site internet ou sur votre espace stagiaire.**
- ✓ **Une convention de formation a été signée en amont.**

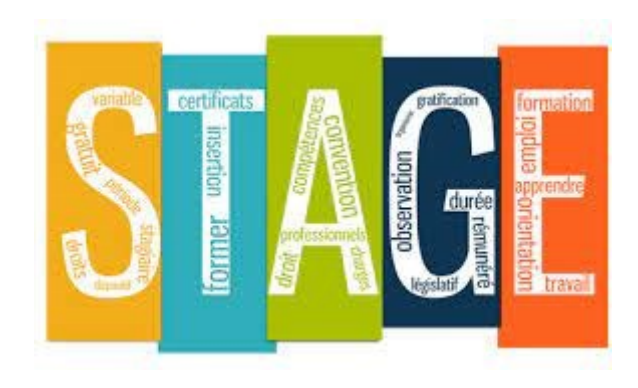

### **DYNAMICS FORMATIONS Formation Entreprises, en quelques mots**

Dynamics Formations a été créée en 2014 à Villeurbanne par Christelle CHEVASSUS

La création de cette société a été à l'initiative d'une idée axée sur le fait que la formation pouvait être pour tous.

La société propose un grand nombre de formations en informatique afin de répondre à vos demandes.

Notre gamme de services, focalisée sur vos problématiques, séduira et rassurera les plus exigeants : Informatique, Bureautique,

PAO/CAO/DAO avec des programmes sur mesures.

Toutes nos formations peuvent être éligibles.

**Nos formateurs sont des spécialistes de la formation:**

- Pédagogues.
- A l'écoute.
- Sachant s'adapter aux niveaux et aux profils métiers des participants.

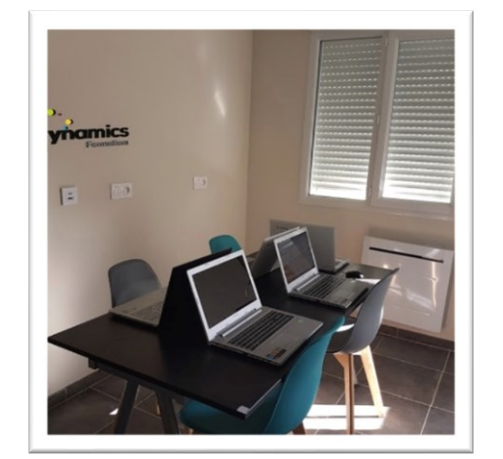

**Christelle Chevassus Formatrice** 

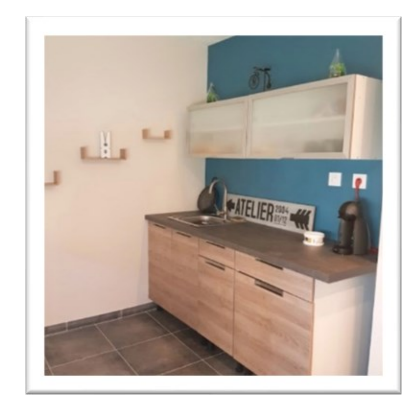

### **VOTRE VIE AU SEIN DE DYNAMICS FORMATIONS Q u e l q u e s i n f o s p r a t i q u e s**

**Voici quelques conseils pour bien vous intégrer dans l'entreprise et adopter les bons réflexes** 

#### **Les horaires de formation**

**Matin et après-midi :** 09h00 – 12h30 / 13h30 – 17h00

**Coupure :** 10h15 – 10h30 / 15h15 – 15h30

Possibilités de manger sur place dans tout les lieux de formations. Renseignez-vous

#### **Les règles de vie : des incontournables**

Le bon fonctionnement de l'entreprise exige le respect d'un certain nombre de règles. Elles figurent dans le règlement intérieur qui se trouve sur votre espace Digiforma.

#### **Le « savoir-être » : une compétence essentielle !**

Convivialité, respect, échanges, coopération… Savoir travailler avec d'autres, adopter le bon comportement avec les formateurs, les autres stagiaires… est une compétence-clé au même titre que les savoir-faire. Le savoir-être participe en outre au bien-être de chacun et à la qualité de vie.

#### **Un problème, une difficulté : ça peut arriver…**

Les relations humaines, quel que soit le contexte (famille, école, couple, amis, entreprise…), ne sont pas toujours un « long fleuve tranquille ». Il peut y avoir des mésententes, des insatisfactions, des incompréhensions. Si vous êtes confronté(e) à ce type de situation, privilégiez le dialogue. Parlez-en ouvertement à votre formateur ou référent.

**Notre but :** vous aider à relativiser la difficulté rencontrée, à trouver les bonnes solutions pour la résoudre.

### **VOTRE VIE AU SEIN DE DYNAMICS FORMATIONS Q u e l q u e s i n f o s p r a t i q u e s**

Pour chaque session, un espace adapté à l'activité de formation est proposé au groupe de participants en présence.

### **Cet espace prévoit en général :**

- un emplacement suffisant pour chaque poste de travail,
- un vidéo projecteur si le nombre de participant l'exige,
- le matériel pédagogique nécessaire aux explications du formateur (paperboard, feutres),
- l'infrastructure logistique minimum nécessaire (branchements électriques, multiprises).

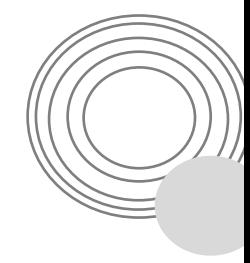

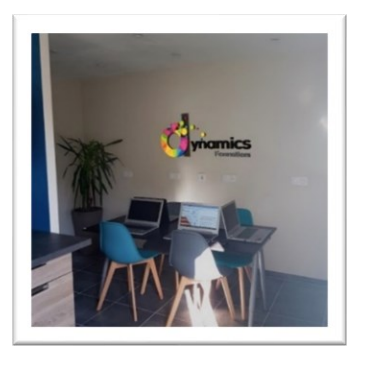

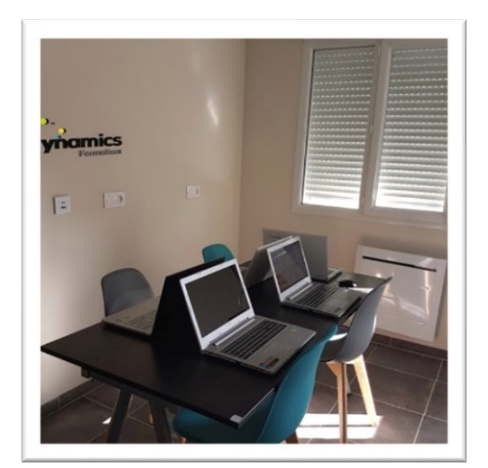

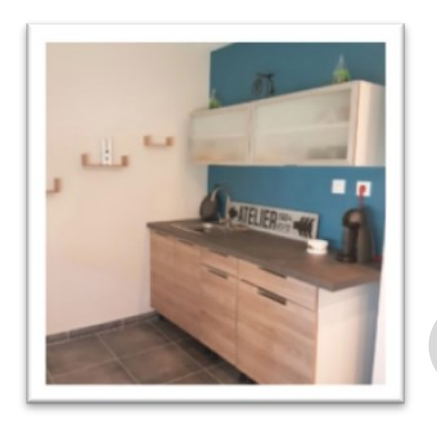

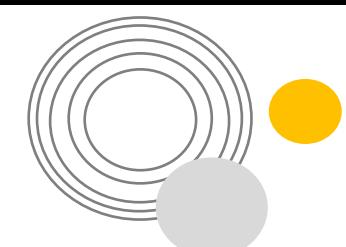

## **CHARTE DE LAICITE :**

1) La France est une République indivisible, laïque, démocrate et sociale.

2) La république laïque organise la séparation des religions et de l'État.

3) La laïcité garantit la liberté de conscience à tous.

4) La laïcité permet l'exercice de la citoyenneté, en conciliant la liberté de chacun avec l'égalité et la fraternité de tous dans le souci de l'intérêt général.

5) La République assure dans les établissements le respect de chacun de ces principes.

6) La laïcité offre aux stagiaires les conditions pour forger leur personnalité, exercer leur libre arbitre et faire l'apprentissage de la citoyenneté.

7) La laïcité assure aux apprenants l'accès à une culture commune et partagée.

8) La laïcité permet l'exercice de la liberté d'expression dans la limite du bon fonctionnement de l'établissement comme du respect des valeurs républicaines et du pluralisme des convictions.

9) La laïcité implique le rejet de toutes les violences et de toutes les discriminations, garantit l'égalité entre les femmes et les hommes et repose sur une culture du respect et de la compréhension de l'autre.

10) Le personnel et les stagiaires ont un devoir de stricte neutralité : ils ne doivent pas manifester leurs convictions politiques ou religieuses dans l'exercice de leurs fonctions.

**Nous y tenons, nous vous demandons de la respecter.** 

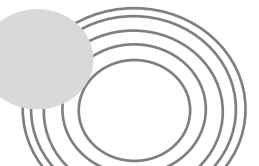

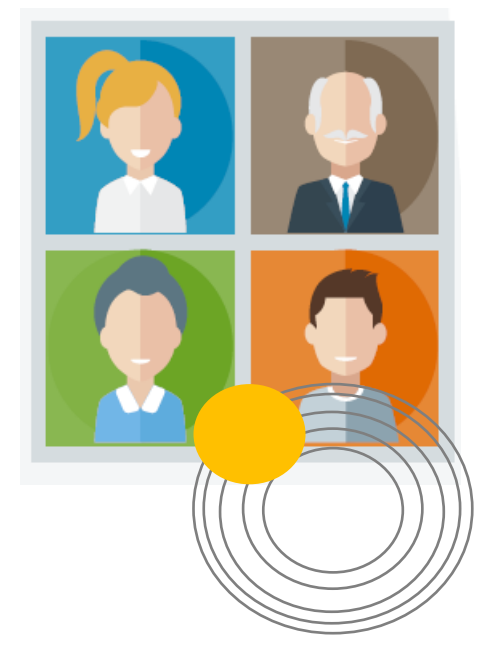

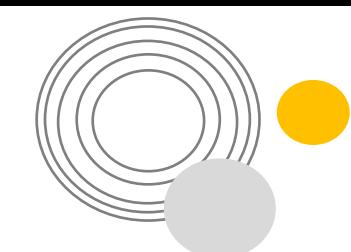

# **Durant la formation**

### **Droits et devoirs des participants**

Vous devez respecter le règlement intérieur remis par l'organisme de formation et vous êtes soumis à des obligations de présence en formation.

L'apprenant doit prendre connaissance du règlement intérieur et s'y conformer. Acteur et observateur, l'apprenant réalise des transmissions écrites et orales. Chaque apprenant est tenu au respect de la discrétion professionnelle (à l'intérieur et à l'extérieur de l'établissement choisi), et des droits des usagers.

#### **Nous veillons plus particulièrement sur le respect :**

- de l'usager en tant que personne,
- des règles d'hygiène (tenue correcte et propre, respect des matériels et mobiliers)
- des règles de civilité

**Votre assiduité et votre implication sont les clés de la réussite de votre formation.**

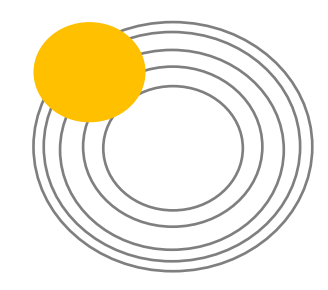

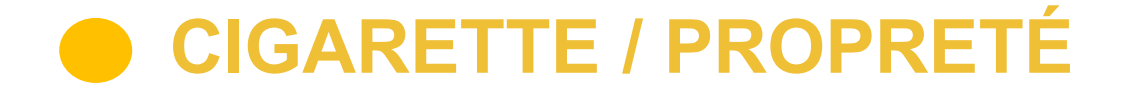

Conformément à la législation, il est formellement interdit de fumer dans l'enceinte du centre. Nous remercions également les « vapoteurs » de ne pas fumer dans nos locaux.

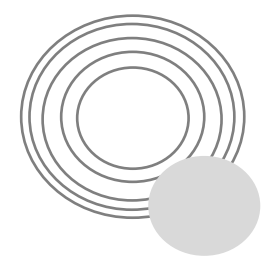

Les fumeurs sont invités à fumer devant le centre en respectant toutefois la propreté des lieux (mégots dans la rigole ou le cendrier).

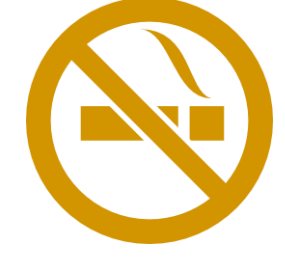

Merci de laisser les salles de formation, les toilettes et les espaces de détente propres.

Merci de bien vouloir éteindre vos portables tout au long de la formation

Merci de jeter vos gobelets et autres déchets dans la poubelle en fin de journée.

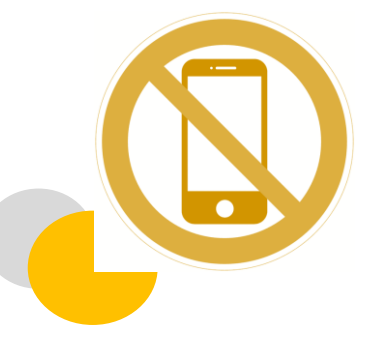

### **INTEGRATEUR DE SOLUTIONS P E D A G O G I Q U E**

FORMATIONS CERTIFIANTES CONSEILS SUR LES DISPOSITIFS DE FINANCEMENTS

#### **FORMATIONS INFORMATIQUE**

- **Initiation à l'informatique)**
- Internet & Réseaux **sociaux**
- Pack office **( Word, Excel, Outlook, etc..)**
- Pack adobe **( Photoshop, Illustrator, indesign)**
- Les outils collaboratifs **( microsoft et google)**

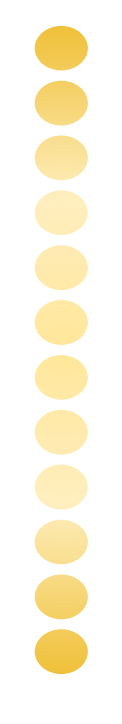

#### **FORMATIONS TECHNIQUES**

- Cao/dao **(Autocad 2d/3D, Archicad)**
- 3D rendu **( SketchUp, Artlantis, Archicad, VRAY)**

Un accompagnement sur projet **(sur demande)**

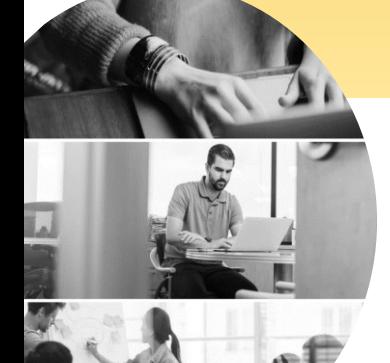

**CERTIFICATION TOSA & PCIE**  ELIGIBLES AU CPF

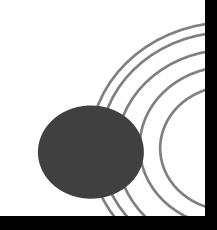

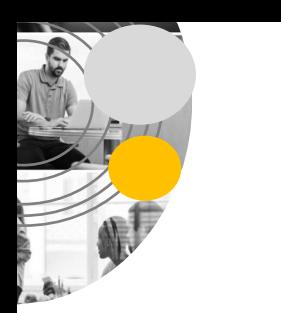

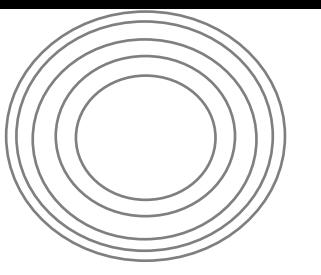

### **NOTRE PEDAGOGIE**

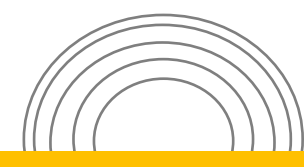

#### **NOTRE METHODE PEDAGOGIQUE**

- **I n t e r & i n t r a - e n t r e p r i s e ( d a n s n o s l o c a u x d e P o n t d e c h e r u y e t s u r**  toute la région auvergne Rhône alpes)
- **Formation mixte et Personnalisée** (*évaluation*, présentiel, certification et rapport **d e p r o g r e s s i o n )**
- **Espace intranet Personnalisé (Pendant 1 an) ( e x e r c i c e s p e r s o n n a l i s é s e t s u p p o r t s d e c o u r s n u m é r i q u e )**

#### **C O N S E I L S C P F MON COMPTE FORMATION**

- **Demande depuis mon compte formation**
- **Recueil des besoins par téléphone**
- **Test de positionnement par formation**
- **Pendant ou hors temps de travail**
- **M o n t a g e d u d o s s i e r**
- **V a l i d a t i o n d u f i n a n c e m e n t**

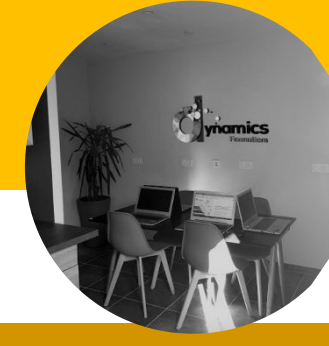

### ACCOMPAGNEMENT PERSONNALISÉ

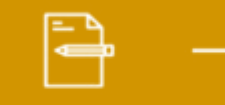

**ÉVALUATION INDIVIDUELLE** 

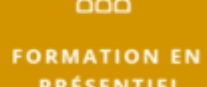

PRÉSENTIEL

**E s p a c e i n t r a n e t P e r s o n n a l i s é**

**CERTIFICATION INDIVIDUELLE** 

**RAPPORT DE PROGRESSION** 

## **Si vous passez TOSA ?**

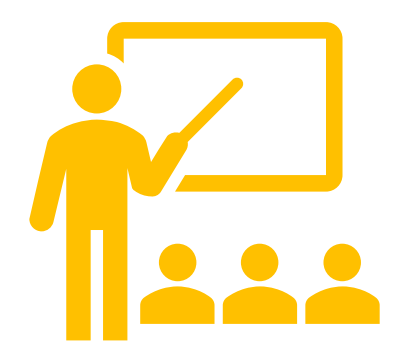

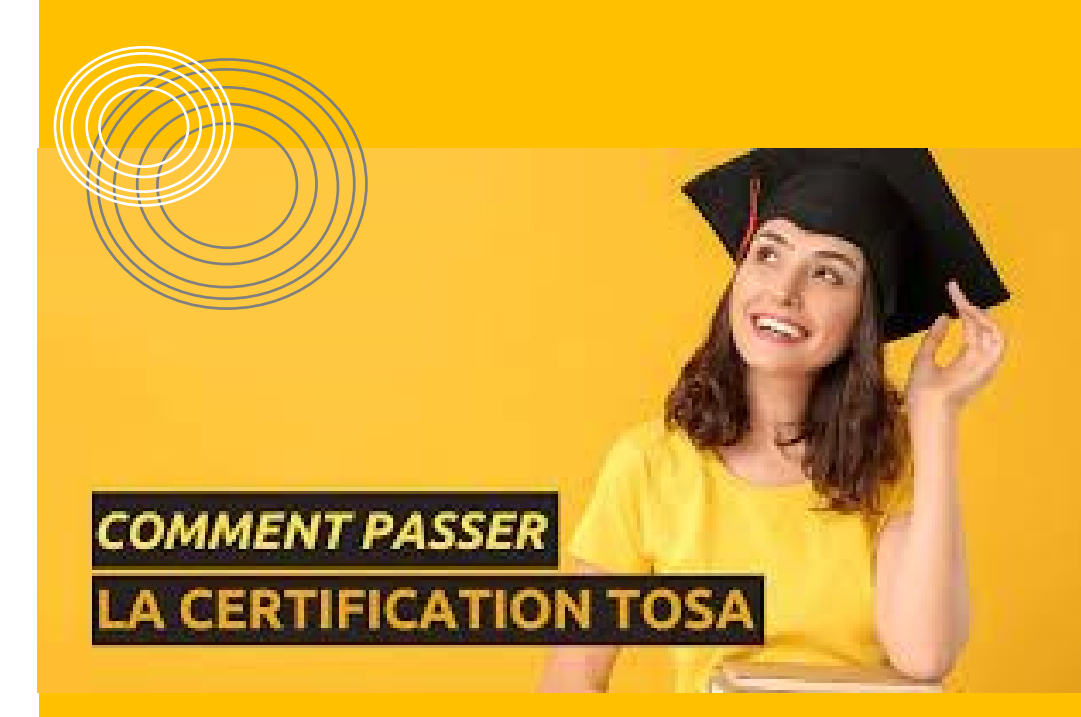

# **TOSA**

- TOSA est l'acronyme de **Test On Software Applications**.
- Par définition, le TOSA est donc un **examen des aptitudes en informatique**.
- Les OUTILS INFORMATIQUES sont aujourd'hui incontournables dans la plupart des métiers.
- C'est le cas par exemple pour les secteurs de la comptabilité et de l'audit, où les données chiffrées sont numérisées.
- De nombreux pays dans le monde reconnaissent la certification TOSA, tels que la France, le Royaume-Uni, les États-Unis ou encore le Canada.

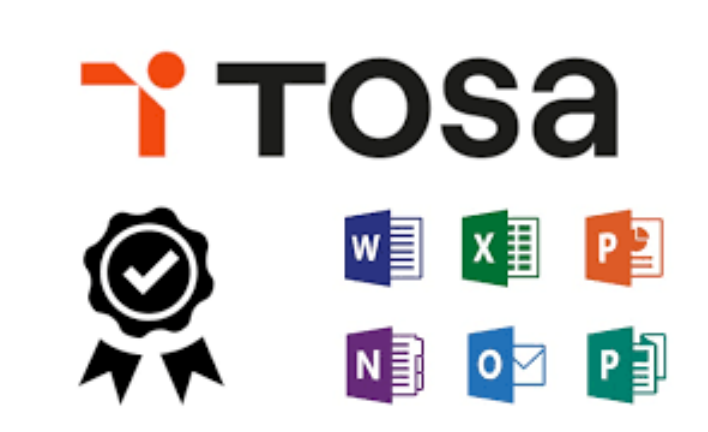

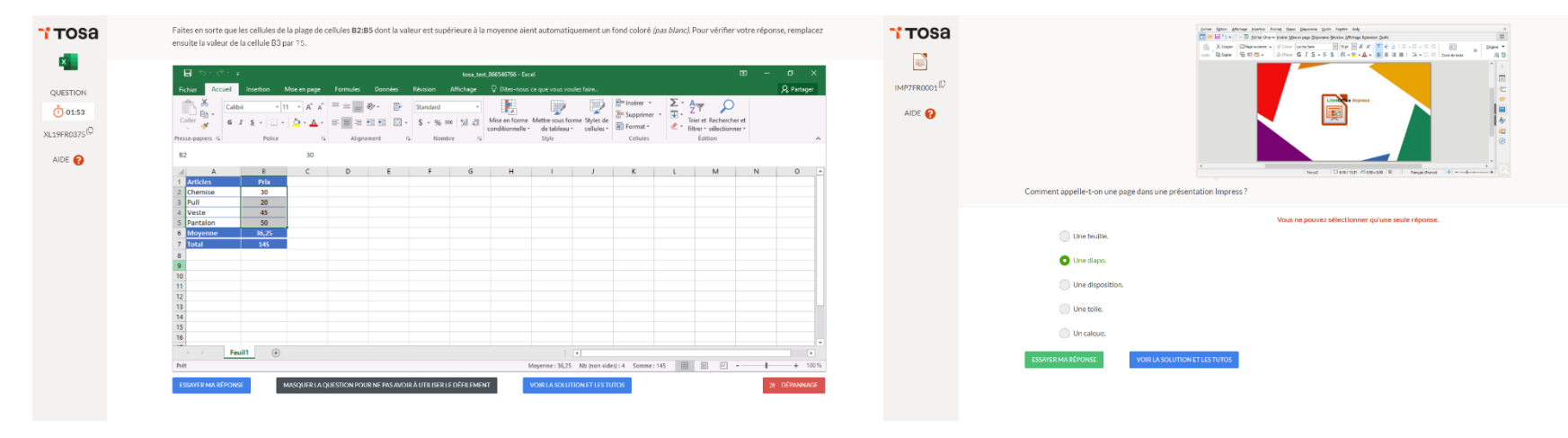

#### *EXEMPLE DE QUESTIONS*

*Des tests de préparations vous serons proposés !*

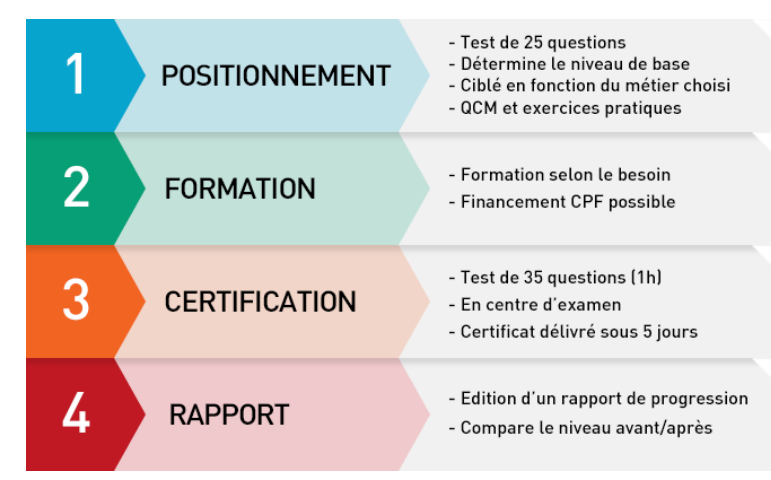

# **TOSA**

En pratique

•**Niveau** initial (score **TOSA** 1 à 350) ... •**Niveau** basique (score **TOSA** 351 à 550) ... •**Niveau** opérationnel (score **TOSA** 551 à 725)

... •**Niveau** avancé (score **TOSA** 726 à 875) ... •**Niveau** expert (score **TOSA** 876 à 1000)

<https://www.francecompetences.fr/recherche/rs/5252/>

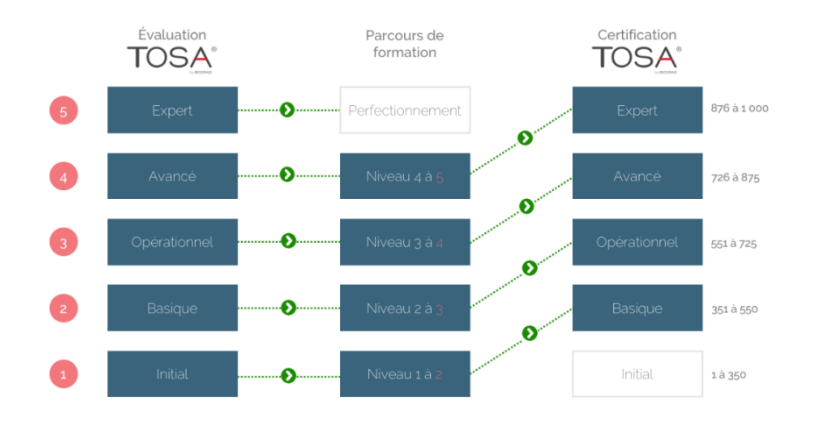

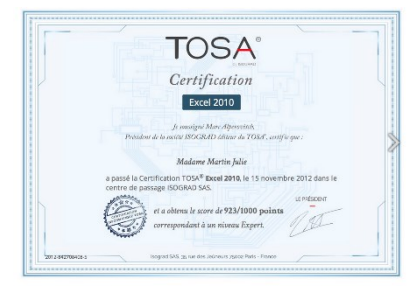

Trois jours après le passage de la certification, le stagiaire reçoit par mail le diplôme.

Vous pouvez toujours retourner sur le site ISOGRAD avec les mêmes identifiants pour télécharger le diplôme ainsi que le compte rendu du passage.

## **Si vous passez PCIE ?**

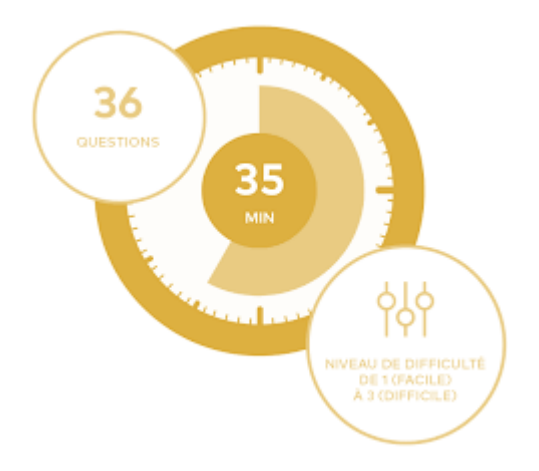

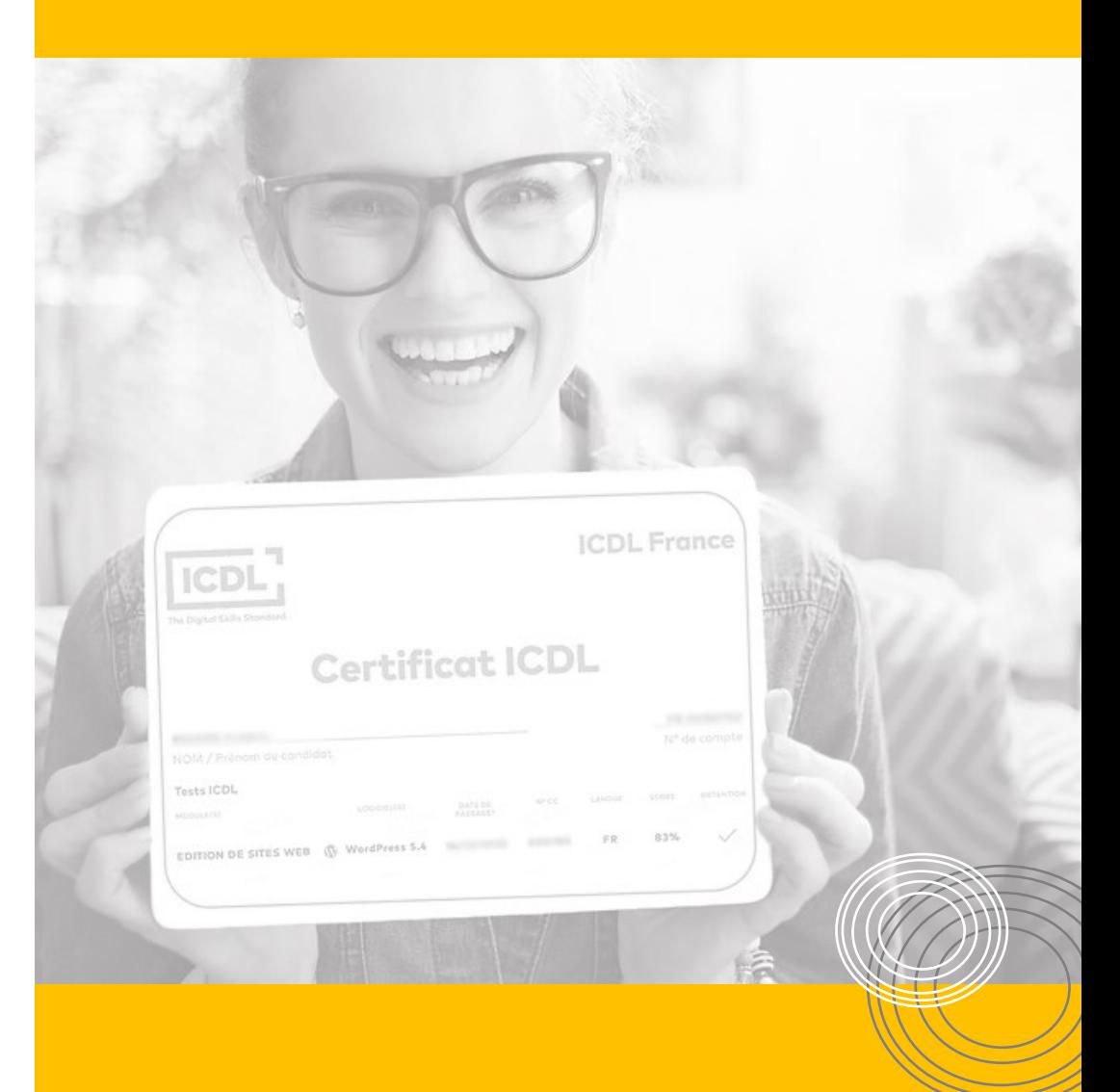

### **PCIE**

#### • **Qu'est-ce que le PCIE ?**

- Le PCIE (Passeport de Compétences Informatique Européen) est La Référence Internationale de la Certification des Compétences Numériques
- Il s'adresse à toute personne (étudiant, salarié ou demandeur d'emploi) souhaitant vérifier ou valider ses compétences professionnelles en numérique.
- Le PCIE est composé de 15 modules ([en savoir plus sur les 15 modules\)](https://www.pcie.tm.fr/module), couvrant la majorité des outils bureautiques utilisés en entreprise.
- La validation des compétences s'effectue module par module, et il existe plusieurs niveaux de certification (en savoir plus sur les [certificats PCIE\)](https://www.pcie.tm.fr/static/pcie#certificate).

#### $^{\circ}$  $\bigotimes_{\text{cont}}^{\text{pct}}$ TEST D'ÉVALUATION  $\widehat{(\tau)}$  video d'alde Tableurs - MS EXCEL 2016 **MISSION Ouestion** nº 2 ALC: Y **Chevrolet**  $0$  is corain  $100 -$ **Elseverana** . . . .  $100 - 100$  $\frac{1}{100}$  $0$  is constant **College Avenue** Outh . Energitter ... Intention  $\bullet$ **Matthew en pallos** 34:49  $2/36$ IE NE CONNAIS PAS LA RÉPONSE

#### *EXEMPLE DE QUESTIONS*

*Des tests de préparations vous serons proposés !*

# **PCIE**

#### • **L'attestation de passage d'examen**

L'attestation de passage d'examen peut être remise par le centre à tout moment au stagiaire, au donneur d'ordre (Responsable d'entreprise) ou au financeur (OPCO). Ce document atteste que le candidat a bien passé les tests sur la thématique concernée. Sur ce document figure le nom du candidat, son numéro de Compte PCIE, le nom du test passé, la date et l'heure de passage. (Aucun score ne figure sur l'attestation de passage d'examen.)

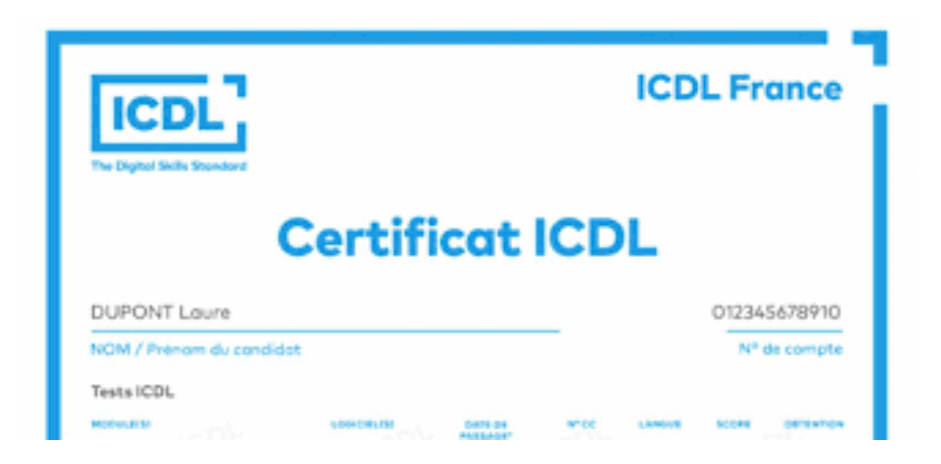

A partir de 75% de bonnes réponses, votre module PCIE est réussi. Dès l'obtention d'un module (au choix parmi les 15), vous pouvez demander votre certificat PCIE. Les nouveaux modules que vous réussissez y figureront au fur et à mesure.

# **BONNE FORMATION !**

# **Toute l'équipe Dynamics-formations vous souhaite une agréable formation au sein de notre centre !**